# BGSU Admission Process Tutorial

### Prepared by:

Dr. Aida Lozada - aida.lozada@upr.edu

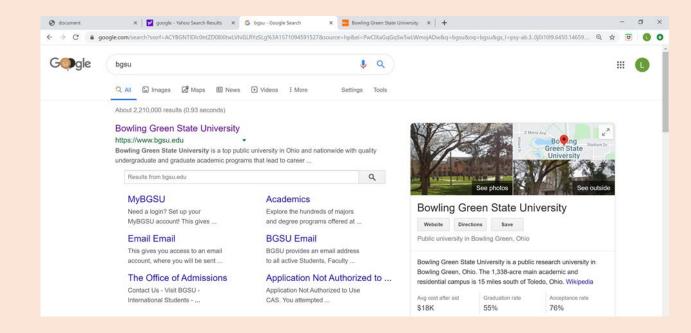

## Search the official BGSU website www.bgsu.edu

| UNDERGRADUATE                                                      | GRADUATE                | ADMISSIONS                   | NEXT STEPS                          |
|--------------------------------------------------------------------|-------------------------|------------------------------|-------------------------------------|
| Freshmen Undergraduate                                             | Graduate Student        | Admitted Students Guide      | Check Application Status            |
| Transfer Undergraduate                                             | Online Programs/eCampus | Campus Life                  | Orientation [SOAR]                  |
| Returning Undergraduate                                            | International Student   | Contact Us                   | Pay Application Fee                 |
| Nontraditional Student                                             | BGSU Firelands          | Find Your Counselor          | Residence Life - Housing<br>Options |
| International Student                                              |                         | Majors & Programs            | Request Information                 |
| BGSU Firelands                                                     |                         | Multicultural Students       | Service Members & Veterans          |
| Online Programs/eCampus                                            |                         | Residence Life               |                                     |
| College Credit Plus                                                |                         | Scholarships & Financial Ald | VISIT                               |
|                                                                    |                         | School Counselors            | Directions to BGSU                  |
|                                                                    |                         |                              |                                     |
|                                                                    |                         | Tuition and Fees             | Virtual Campus Tour<br>Visit BGSU   |
|                                                                    |                         | Tuition and Fees             | Virtual Campus Tour<br>Visit BGSU   |
| BGSU learning con                                                  | mmunities are           | Tutton and Fees              |                                     |
| BGSU learning con<br>thriving<br>About 1400 students are members 1 |                         | Tutton and Fees              |                                     |

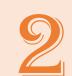

## Select "Admissions" and then "Graduate Student"

<u>https://www.bgsu.edu/admissions/graduate</u> https://www.bgsu.edu/admissions/graduate/graduate-application-instructions.html

### Select "Apply now"

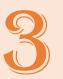

https://www.bgsu.edu/admissions/graduate https://www.bgsu.edu/admissions/graduate/graduateapplication-instructions.html

#### **BOWLING GREEN STATE UNIVERSITY** ø BGS Give 😭 MyBGSU Email 🛤 Graduate Admissions Graduate Application Instructions State Resources & Training Graduate Student Orientation Graduate Application Instructions Apply now or return to existing application Graduate Admissions Deadlines International FAG Master's, Doctoral and Certificate Program Applications General FAQ Applicants must have graduated with a baccalaureate degree from a regionally accredited college or university or Graduate Admissions Campus Visit complete the degree prior to enrollment. Students are advised to apply at least six months in advance for admission.

Applicants must have graduated with a baccalaureate degree from a regionally accredited college or university or complete the degree prior to enrollment. Students are advised to apply at least six months in advance for admission. International students should allow more time for the application process. All credentials submitted to BGSU become the property of BGSU and will not be released. The application for admission to the Graduate College should be submitted along with:

- \$45 nonrefundable application fee for domestic applicants; \$75 for international applicants. The application fee is automatically waived for McNair Scholars, U.S. Military Veterans, returned Peace Corps Volunteers, and K-12 public school teachers currently employed in the U.S.
- Scanned copies of official or unofficial transcripts from all institutions attended. Upon admission, final official or notarized copies of transcripts from all institutions where degrees were earned (showing dates when the degrees were conferred) and diplomas from international institutions must be submitted. Evaluations by a NACES organization are accepted. Note: For current or previous BGSU students, you do not need to request a BGSU transcript, it will be obtained for you.
- Standardized test scores (GRE, GMAT, PRAXIS, OAE) may be required. Please visit the program website for additional information.

BGSU is temporarily waiving GRE and GMAT requirements for all master's degree and graduate certificate programs through spring 2024. Doctoral applicants should connect with the program directly to learn more about how the waiver may impact their test score requirements.

- Programs may also require recommendations, a statement of purpose, a resume, and other documents. Please visit the program website for additional information.
- International applicants are required to submit scores from the Test of English as a Foreign Language (TOEFL), the International English Language Testing System (IELTS), or the Pearson Test of English Academic (PTEA). Successful completion of ELS 112 will also be accepted for this requirement. Additionally, Duolingo test scores will be accepted for applications through Summer 2025. Please see exceptions below.\*

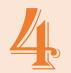

## The first time you must create an account with your personal information

| BOWLING GREEN STATE UNIV          |                                               |                               |
|-----------------------------------|-----------------------------------------------|-------------------------------|
|                                   |                                               | Give 🁬 My <b>BGSU</b> Email 💟 |
| Online Applicatio                 |                                               |                               |
| Returning users:                  | First-time users:                             |                               |
| Log in to continue an application | Create an account to start a new application. |                               |
|                                   |                                               |                               |

andards of the World Wide cading Style Sheets (CSS). blished by section 508 of ral Regulations, "Webection508,gov/). properties. Keeping the ccessibility Services,

| DCCLL                                                                          | A-Z Links     | ACCESSIBILITY                                                                                                    |
|--------------------------------------------------------------------------------|---------------|----------------------------------------------------------------------------------------------------|
| BGSU.                                                                          | Students      | <u>&amp; Report an Issue</u>                                                                                                    |
| Bowling Green State University<br>Bowling Green, Ohio<br>43403-0001            | Faculty/Staff | Bowling Green State University (BGSU) has built its website around the Sta                                                                           |
|                                                                                | Parents       | Web Consortium's (W3C) Hyper Text Markup Language (HTML) 5 and Casca<br>The website was built in compliance with the accessibility standards establ  |
|                                                                                | Employment    | the Rehabilitation Act and detailed in section 1194.22 of the Code of Fed<br>based intranet and internet information and applications" [https://www. |
| 419-372-2531                                                                   | Libraries     | BGSU utilizes many webmasters across campus to maintain all of its web                                                                               |
| https://gradapply.bgsu.edu/account/register?r=https%3a%2f%2fgradapply.bgsu.edu | u%2fapply%2f  | BGSU website in compliance with section 508 is a joint effort between Acc                                                                            |

# Make sure to complete all parts of the application

 $\leftarrow \rightarrow C \quad (\texttt{a} gradapply.bgsu.edu/apply/frm?f9dcedf2-94d9-43b2-a598-e7e24d9ed1be$ 

☆ 🖸

**BG**SU<sub>®</sub> Graduate College

| <u>Home</u>                     |  |  |
|---------------------------------|--|--|
| Instructions                    |  |  |
| <b>Biographical Information</b> |  |  |
| Academic Interest               |  |  |
| Test Scores                     |  |  |
| <u>Résumé</u>                   |  |  |
| Academic History                |  |  |
| Enrollment Information          |  |  |
| <u>Signature</u>                |  |  |
| <u>Review</u>                   |  |  |
|                                 |  |  |

#### Academic Interest

Have you previously applied and/or been admitted to BGSU?\*
Yes
No
Are you a McNair Scholar?
Yes
No
Are you a returned Peace Corp volunteer?
Yes
No

#### Area of Study

Please select the Degree Type and Program of Study to which you would like to apply.

Degree Type\* Select Degree Type first to display the related Programs of Study below.\*\*

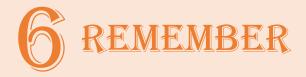

**For UPR-RP students** 

NO GMAT NO Recommendation Letter NO Essay

You can request a waiver via email Here an example

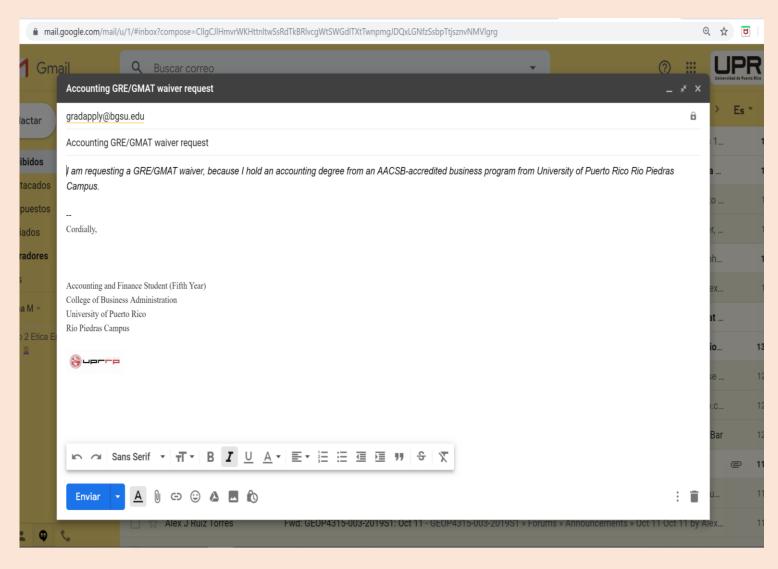

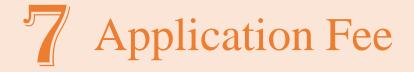

## The application cost is \$ 45, and you can pay it with any credit card or VISA

Save your payment evidence...

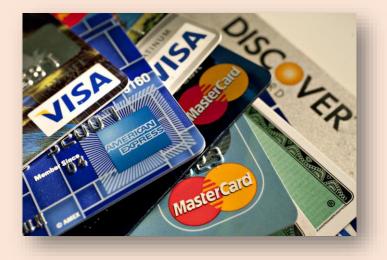

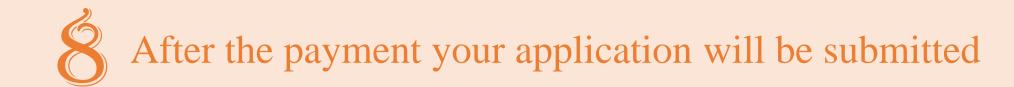

**BG**SU<sup>®</sup> Graduate College

Give 🌟 My**BGSU** Email 🖂

#### **Online Application**

Click the link below to open an existing application.

| Your Applications                                                 |           |            |            |
|-------------------------------------------------------------------|-----------|------------|------------|
| Туре                                                              | Status    | Started    | Submitted  |
| You have started 1 application, listed below, using this account. |           |            |            |
| Academic Year 2020-21 (Fall '20, Spring '21, Summer '21)          | Submitted | 10/08/2019 | 10/14/2019 |

Start New Application

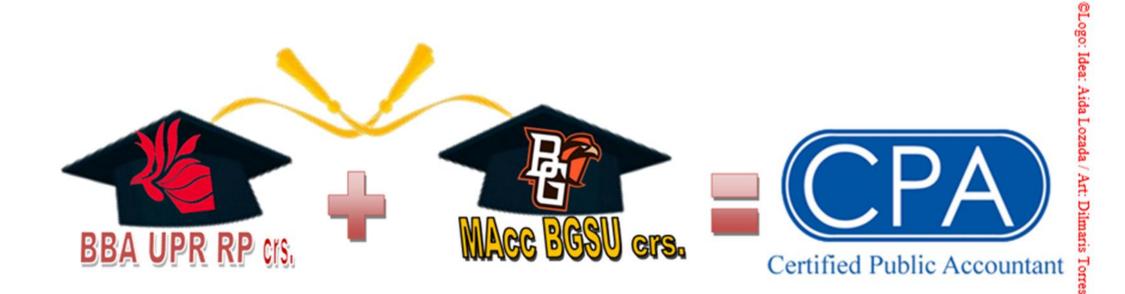

Aida: "Congratulations, you broke the mirrors" aida.lozada@upr.edu Ken: "You will be rewarded for your courage" ksnead@bgsu.edu